# <span id="page-0-0"></span>**django-oauth2-provider Documentation** *Release 0.2.4*

**Alen Mujezinovic**

March 01, 2013

# **CONTENTS**

*django-oauth2-provider* is a Django application that provides customizable [OAuth2](http://tools.ietf.org/html/rfc6749) authentication for your Django projects.

The default implementation makes reasonable assumptions about the allowed grant types and provides clients with two easy accessible URL endpoints. ([provider.oauth2.urls](#page-0-0))

If you require custom database backends, URLs, wish to extend the [OAuth2](http://tools.ietf.org/html/rfc6749) protocol as defined in [Section 8](http://tools.ietf.org/html/rfc6749#section-8) or anything else, you can override the default behaviours by subclassing the views in provider. views and add your specific use cases.

**CHAPTER**

**ONE**

# **GETTING STARTED**

# **1.1 Getting started**

# **1.1.1 Installation**

\$ pip install django-oauth2-provider

# **1.1.2 Configuration**

#### **Add OAuth2 Provider to INSTALLED\_APPS**

```
INSTALLED_APPS = (
   # ...
   'provider',
   'provider.oauth2',
)
```
### **Modify your settings to match your needs**

The default settings are available in [provider.constants](#page-0-0).

### **Include the OAuth 2 views**

Add [provider.oauth2.urls](#page-0-0) to your root urls.py file.

```
url(r'^oauth2/', include('provider.oauth2.urls', namespace = 'oauth2')),
```
Note: The namespace argument is required.

### **Sync your database**

```
$ python manage.py syncdb
$ python manage.py migrate
```
# **1.1.3 How to request an access token for the first time ?**

### **Create a client entry in your database**

Note: To find out which type of client you need to create, read [Section 2.1.](http://tools.ietf.org/html/rfc6749#section-2.1)

To create a new entry, simply use the django admin panel.

### **Request an access token**

Your client interface – I mean by that your iOS code, HTML code, or whatever else language – just have to submit a POST request at the url /oauth2/access\_token with the following fields :

- client\_id the client id you've just configured at the previous step.
- client\_secret again configured at the previous step.
- username the username with which you want to log in.
- password well, that speaks for itself.

This is only one way to authenticate with OAuth 2, there is other methods but I will only show you the PasswordGrant type one in this quick "Getting started" guide.

Note: Remember that you SHOULD always use HTTPS for all your OAuth 2 requests otherwise you won't be secured.

Now you can use the command line to check that your local configuration is working :

\$ curl -X POST -d "client\_id=YOUR\_CLIENT\_ID&client\_secret=YOUR\_CLIENT\_SECRET&grant\_type=password&use

Here is the response you should get :

{"access\_token": "<your-access-token>", "scope": "read", "expires\_in": 86399, "refresh\_token": "<your

## **CHAPTER**

# **TWO**

# **API**

# **2.1** *provider*

## **2.1.1** *provider.constants*

provider.constants.**RESPONSE\_TYPE\_CHOICES**

Settings *OAUTH\_RESPONSE\_TYPE\_CHOICES*

The response types as outlined by [Section 3.1.1](http://tools.ietf.org/html/rfc6749#section-3.1.1)

provider.constants.**SCOPES**

Settings *OAUTH\_SCOPES*

A choice of scopes. A detailed implementation is left to the developer. The current default implementation in provider.oauth2.scope makes use of bit shifting operations to combine read and write permissions.

provider.constants.**EXPIRE\_DELTA**

Settings *OAUTH\_EXPIRE\_DELTA*

Default *datetime.timedelta(days=365)*

The time to expiry for access tokens as outlined in [Section 4.2.2](http://tools.ietf.org/html/rfc6749#section-4.2.2) and [Section 5.1.](http://tools.ietf.org/html/rfc6749#section-5.1)

provider.constants.**EXPIRE\_CODE\_DELTA**

Settings *OAUTH\_EXPIRE\_CODE\_DELTA*

Default *datetime.timedelta(seconds=10\*60)*

The time to expiry for an authorization code grant as outlined in [Section 4.1.2.](http://tools.ietf.org/html/rfc6749#section-4.1.2)

provider.constants.**ENFORCE\_SECURE**

Settings *OAUTH\_ENFORCE\_SECURE*

Default *False*

To enforce secure communication on application level, set to *True*.

provider.constants.**SESSION\_KEY**

Settings *OAUTH\_SESSION\_KEY*

Default *"oauth"*

Session key prefix to store temporary data while the user is completing the authentication / authorization process.

## **2.1.2** *provider.forms*

```
class provider.forms.OAuthForm(*args, **kwargs)
```
Form class that creates shallow error dicts and exists early when a [OAuthValidationError](#page-0-0) is raised.

The shallow error dict is reused when returning error responses to the client.

The different types of errors are outlined in [Section 4.2.2.1](http://tools.ietf.org/html/rfc6749#section-4.2.2.1) and [Section 5.2.](http://tools.ietf.org/html/rfc6749#section-5.2)

exception provider.forms.**OAuthValidationError**

Exception to throw inside [OAuthForm](#page-0-0) if any OAuth2 related errors are encountered such as invalid grant type, invalid client, etc.

[OAuthValidationError](#page-0-0) expects a dictionary outlining the OAuth error as its first argument when instantiating.

#### Example

```
class GrantValidationForm(OAuthForm):
   grant_type = forms.CharField()
    def clean_grant(self):
        if not self.cleaned_data.get('grant_type') == 'code':
            raise OAuthValidationError({
                'error': 'invalid_grant',
                'error_description': "%s is not a valid grant type" % (
                    self.cleaned_data.get('grant_type'))
            })
```
The different types of errors are outlined in [Section 4.2.2.1](http://tools.ietf.org/html/rfc6749#section-4.2.2.1) and [Section 5.2.](http://tools.ietf.org/html/rfc6749#section-5.2)

## **2.1.3** *provider.scope*

Default scope implementation relying on bit shifting. See [provider.constants.SCOPES](#page-0-0) for the list of available scopes.

Scopes can be combined, such as "read write". Note that a single "write" scope is *not* the same as "read write".

See [provider.scope.to\\_int](#page-0-0) on how scopes are combined.

```
provider.scope.check(wants, has)
```
Check if a desired scope wants is part of an available scope has.

Returns False if not, return True if yes.

#### Example

If a list of scopes such as

```
READ = 1 \lt\lt 1WRITE = 1 \leq 2READ_WRITE = READ | WRITE
SCOPES = ((READ, 'read'),
    (WRITE, 'write'),
    (READ_WRITE, 'read+write'),
)
```
is defined, we can check if a given scope is part of another:

```
>>> from provider import scope
>>> scope.check(READ, READ)
True
>>> scope.check(WRITE, READ)
False
>>> scope.check(WRITE, WRITE)
True
>>> scope.check(READ, WRITE)
False
>>> scope.check(READ, READ_WRITE)
True
>>> scope.check(WRITE, READ_WRITE)
True
```
#### provider.scope.**names**(*scope*)

Returns a list of scope names as defined in [provider.constants.SCOPES](#page-0-0) for a given scope integer.

>>> **assert** ['read', 'write'] == provider.scope.names(provider.constants.READ\_WRITE)

provider.scope.**to\_int**(*\*names*, *\*\*kwargs*)

Turns a list of scope names into an integer value.

```
>>> scope.to_int('read')
2
>>> scope.to_int('write')
6
>>> scope.to_int('read', 'write')
6
>>> scope.to_int('invalid')
\cap>>> scope.to_int('invalid', default = 1)
1
```
#### provider.scope.**to\_names**(*scope*)

Returns a list of scope names as defined in [provider.constants.SCOPES](#page-0-0) for a given scope integer.

>>> **assert** ['read', 'write'] == provider.scope.names(provider.constants.READ\_WRITE)

## **2.1.4** *provider.templatetags.scope*

```
provider.templatetags.scope.scopes(scope_int)
    provider.scope.names to turn an int into a list of scope names in templates.
```
## **2.1.5** *provider.utils*

```
provider.utils.get_code_expiry()
```
Return a datetime object indicating when an authorization code should expire. Can be customized by setting settings.OAUTH\_EXPIRE\_CODE\_DELTA to a datetime.timedelta object.

```
provider.utils.get_token_expiry()
```
Return a datetime object indicating when an access token should expire. Can be customized by setting settings. OAUTH\_EXPIRE\_DELTA to a datetime.timedelta object.

#### provider.utils.**long\_token**()

Generate a hash that can be used as an application secret

provider.utils.**short\_token**() Generate a hash that can be used as an application identifier

## **2.1.6** *provider.views*

class provider.views.**AccessToken**(*\*\*kwargs*)

[AccessToken](#page-0-0) handles creation and refreshing of access tokens.

Implementations must implement a number of methods:

•[get\\_authorization\\_code\\_grant](#page-0-0)

- •[get\\_refresh\\_token\\_grant](#page-0-0)
- •[get\\_password\\_grant](#page-0-0)
- •[create\\_access\\_token](#page-0-0)
- •[create\\_refresh\\_token](#page-0-0)
- •[invalidate\\_grant](#page-0-0)
- •[invalidate\\_access\\_token](#page-0-0)
- •[invalidate\\_refresh\\_token](#page-0-0)

The default implementation supports the grant types defined in [grant\\_types](#page-0-0).

According to [Section 4.4.2](http://tools.ietf.org/html/rfc6749#section-4.4.2) this endpoint too must support secure communication. For strict enforcement of secure communication at application level set settings.OAUTH\_ENFORCE\_SECURE to True.

According to [Section 3.2](http://tools.ietf.org/html/rfc6749#section-3.2) we can only accept POST requests.

Returns with a status code of *400* in case of errors. *200* in case of success.

```
access_token_response(access_token)
```
Returns a successful response after creating the access token as defined in [Section 5.1.](http://tools.ietf.org/html/rfc6749#section-5.1)

```
authentication = ()
```
Authentication backends used to authenticate a particular client.

**authorization\_code**(*request*, *data*, *client*)

Handle grant\_type=authorization\_code requests as defined in [Section 4.1.3.](http://tools.ietf.org/html/rfc6749#section-4.1.3)

**create\_access\_token**(*request*, *user*, *scope*, *client*)

Override to handle access token creation.

Returns object - Access token

**create\_refresh\_token**(*request*, *user*, *scope*, *access\_token*, *client*) Override to handle refresh token creation.

Returns object - Refresh token

**error\_response**(*error*, *mimetype='application/json'*, *status=400*, *\*\*kwargs*)

Return an error response to the client with default status code of *400* stating the error as outlined in [Section](http://tools.ietf.org/html/rfc6749#section-5.2) [5.2.](http://tools.ietf.org/html/rfc6749#section-5.2)

**get**(*request*)

As per [Section 3.2](http://tools.ietf.org/html/rfc6749#section-3.2) the token endpoint *only* supports POST requests. Returns an error response.

```
get_authorization_code_grant(request, data, client)
     Return the grant associated with this request or an error dict.
```
Returns tuple - (True or False, grant or error\_dict)

#### **get\_handler**(*grant\_type*)

Return a function or method that is capable handling the grant\_type requested by the client or return None to indicate that this type of grant type is not supported, resulting in an error response.

#### **get\_password\_grant**(*request*, *data*, *client*)

Return a user associated with this request or an error dict.

Returns tuple - (True or False, user or error\_dict)

#### **get\_refresh\_token\_grant**(*request*, *data*, *client*)

Return the refresh token associated with this request or an error dict.

Returns tuple - (True or False, token or error\_dict)

#### **grant\_types** = ['authorization\_code', 'refresh\_token', 'password']

The default grant types supported by this view.

#### **invalidate\_access\_token**(*access\_token*)

Override to handle access token invalidation. When a new access token is created from a refresh token, the old one is *always* invalidated.

#### Return None

#### **invalidate\_grant**(*grant*)

Override to handle grant invalidation. A grant is invalidated right after creating an access token from it.

#### Return None

#### **invalidate\_refresh\_token**(*refresh\_token*)

Override to handle refresh token invalidation. When requesting a new access token from a refresh token, the old one is *always* invalidated.

#### Return None

#### **password**(*request*, *data*, *client*)

Handle grant\_type=password requests as defined in [Section 4.3.](http://tools.ietf.org/html/rfc6749#section-4.3)

#### **post**(*request*)

As per [Section 3.2](http://tools.ietf.org/html/rfc6749#section-3.2) the token endpoint *only* supports POST requests.

#### **refresh\_token**(*request*, *data*, *client*)

Handle grant type=refresh token requests as defined in [Section 6.](http://tools.ietf.org/html/rfc6749#section-6)

#### class provider.views.**Authorize**(*\*\*kwargs*)

View to handle the client authorization as outlined in [Section 4.](http://tools.ietf.org/html/rfc6749#section-4) Implementation must override a set of methods:

•[get\\_redirect\\_url](#page-0-0)

•[get\\_request\\_form](#page-0-0)

•[get\\_authorization\\_form](#page-0-0)

•[get\\_client](#page-0-0)

#### •[save\\_authorization](#page-0-0)

[Authorize](#page-0-0) renders the provider/authorize.html template to display the authorization form.

On successful authorization, it redirects the user back to the defined client callback as defined in [Section 4.1.2.](http://tools.ietf.org/html/rfc6749#section-4.1.2)

On authorization fail [Authorize](#page-0-0) displays an error message to the user with a modified redirect URL to the callback including the error and possibly description of the error as defined in [Section 4.1.2.1.](http://tools.ietf.org/html/rfc6749#section-4.1.2.1)

#### **error\_response**(*request*, *error*, *\*\*kwargs*)

Return an error to be displayed to the resource owner if anything goes awry. Errors can include invalid

clients, authorization denials and other edge cases such as a wrong redirect\_uri in the authorization request.

#### Parameters

- request django.http.HttpRequest
- **error** dict The different types of errors are outlined in [Section 4.2.2.1](http://tools.ietf.org/html/rfc6749#section-4.2.2.1)

#### **get\_authorization\_form**(*request*, *client*, *data*, *client\_data*)

Return a form that is capable of authorizing the client to the resource owner.

#### Returns django.forms.Form

#### **get\_client**(*client\_id*)

Return a client object from a given client identifier. Return None if no client is found. An error will be displayed to the resource owner and presented to the client upon the final redirect.

#### **get\_redirect\_url**(*request*)

Returns str - The client URL to display in the template after authorization succeeded or failed.

#### **get\_request\_form**(*client*, *data*)

Return a form that is capable of validating the request data captured by the [Capture](#page-0-0) view. The form must accept a keyword argument client.

#### **save\_authorization**(*request*, *client*, *form*, *client\_data*)

Save the authorization that the user granted to the client, involving the creation of a time limited authorization code as outlined in [Section 4.1.2.](http://tools.ietf.org/html/rfc6749#section-4.1.2)

Should return None in case authorization is not granted. Should return a string representing the authorization code grant.

Returns None, str

#### class provider.views.**Capture**(*\*\*kwargs*)

As stated in section [Section 3.1.2.5](http://tools.ietf.org/html/rfc6749#section-3.1.2.5) this view captures all the request parameters and redirects to another URL to avoid any leakage of request parameters to potentially harmful JavaScripts.

This application assumes that whatever web-server is used as front-end will handle SSL transport.

If you want strict enforcement of secure communication at application level, set settings. OAUTH\_ENFORCE\_SECURE to True.

The actual implementation is required to override [get\\_redirect\\_url\(\)](#page-0-0).

#### **get\_redirect\_url**(*request*)

Return a redirect to a URL where the resource owner (see [Section 1\)](http://tools.ietf.org/html/rfc6749#section-1) authorizes the client (also [Section 1\)](http://tools.ietf.org/html/rfc6749#section-1).

Returns django.http.HttpResponseRedirect

#### class provider.views.**Mixin**

Mixin providing common methods required in the OAuth view defined in provider. views.

#### **authenticate**(*request*)

Authenticate a client against all the backends configured in authentication.

#### **cache\_data**(*request*, *data*, *key='params'*)

Cache data in the session store.

#### **Parameters**

- request django.http.HttpRequest
- data Arbitrary data to store.
- **key** *str* The key under which to store the data.
- **clear\_data**(*request*)

Clear all OAuth related data from the session store.

**get\_data**(*request*, *key='params'*) Return stored data from the session store.

**Parameters key** – *str* The key under which the data was stored.

#### exception provider.views.**OAuthError**

Exception to throw inside any views defined in provider. views.

Any [OAuthError](#page-0-0) thrown will be signalled to the API consumer.

[OAuthError](#page-0-0) expects a dictionary as its first argument outlining the type of error that occured.

Example

```
raise OAuthError({'error': 'invalid_request'})
```
The different types of errors are outlined in [Section 4.2.2.1](http://tools.ietf.org/html/rfc6749#section-4.2.2.1) and [Section 5.2.](http://tools.ietf.org/html/rfc6749#section-5.2)

```
class provider.views.OAuthView(**kwargs)
```
Base class for any view dealing with the OAuth flow. This class overrides the dispatch method of TemplateView to add no-caching headers to every response as outlined in [Section 5.1.](http://tools.ietf.org/html/rfc6749#section-5.1)

```
class provider.views.Redirect(**kwargs)
```
Redirect the user back to the client with the right query parameters set. This can be either parameters indicating success or parameters indicating an error.

# **2.2** *provider.oauth2*

### **2.2.1** *provider.oauth2.forms*

```
class provider.oauth2.forms.AuthorizationCodeGrantForm(*args, **kwargs)
     Check and return an authorization grant.
```
#### **clean**()

Make sure that the scope is less or equal to the scope allowed on the grant!

```
class provider.oauth2.forms.AuthorizationForm(*args, **kwargs)
     A form used to ask the resource owner for authorization of a given client.
```
class provider.oauth2.forms.**AuthorizationRequestForm**(*\*args*, *\*\*kwargs*) This form is used to validate the request data that the authorization endpoint receives from clients.

Included data is specified in [Section 4.1.1.](http://tools.ietf.org/html/rfc6749#section-4.1.1)

#### **clean\_redirect\_uri**()

#### [Section 3.1.2](http://tools.ietf.org/html/rfc6749#section-3.1.2) The redirect value has to match what was saved on the authorization server.

#### **clean\_response\_type**()

[Section 3.1.1](http://tools.ietf.org/html/rfc6749#section-3.1.1) Lists of values are space delimited.

#### **redirect\_uri** = None

Where the client would like to redirect the user back to. This has to match whatever value was saved while creating the client.

#### **response\_type** = None

"code" or "token" depending on the grant type.

The scope that the authorization should include.

**state** = None Opaque - just pass back to the client for validation. class provider.oauth2.forms.**ClientAuthForm**(*data=None*, *files=None*, *auto\_id=u'id\_%s'*, *prefix=None*, *initial=None*, *error\_class=<class 'django.forms.util.ErrorList'>*, *label\_suffix=u':'*, *empty\_permitted=False*)

Client authentication form. Required to make sure that we're dealing with a real client. Form is used in provider.oauth2.backends to validate the client.

class provider.oauth2.forms.**ClientForm**(*data=None*, *files=None*, *auto\_id=u'id\_%s'*, *prefix=None*, *initial=None*, *error\_class=<class 'django.forms.util.ErrorList'>*, *label\_suffix=u':'*, *empty\_permitted=False*, *instance=None*)

Form to create new consumers.

class provider.oauth2.forms.**PasswordGrantForm**(*\*args*, *\*\*kwargs*) Validate the password of a user on a password grant request.

```
class provider.oauth2.forms.RefreshTokenGrantForm(*args, **kwargs)
     Checks and returns a refresh token.
```
**clean**()

**scope** = None

Make sure that the scope is less or equal to the previous scope!

```
class provider.oauth2.forms.ScopeChoiceField(choices=(), required=True, widget=None,
                                                   label=None, initial=None, help_text=None,
                                                    *args, **kwargs)
```
Custom form field that seperates values on space as defined in [Section 3.3.](http://tools.ietf.org/html/rfc6749#section-3.3)

```
validate(value)
     Validates that the input is a list or tuple.
```
class provider.oauth2.forms.**ScopeMixin**

Form mixin to clean scope fields.

#### **clean\_scope**()

The scope is assembled by combining all the set flags into a single integer value which we can later check again for set bits.

If *no* scope is set, we return the default scope which is the first defined scope in [provider.constants.SCOPES](#page-0-0).

## **2.2.2** *provider.oauth2.models*

Default model implementations. Custom database or OAuth backends need to implement these models with fields and and methods to be compatible with the views in provider. views.

class provider.oauth2.models.**AccessToken**(*\*args*, *\*\*kwargs*)

Default access token implementation. An access token is a time limited token to access a user's resources.

Access tokens are outlined [Section 5.](http://tools.ietf.org/html/rfc6749#section-5)

Expected fields:

 $•use$ 

•token

•client - [Client](#page-0-0) •expires - datetime.datetime

•scope

Expected methods:

•**[get\\_expire\\_delta\(\)](#page-0-0)** - returns an integer representing seconds to expiry

#### **get\_expire\_delta**()

Return the number of seconds until this token expires.

class provider.oauth2.models.**Client**(*\*args*, *\*\*kwargs*) Default client implementation.

Expected fields:

•user •name  $\bullet$ url •redirect\_url •client\_id •client\_secret •client\_type

Clients are outlined in the [Section 2](http://tools.ietf.org/html/rfc6749#section-2) and its subsections.

class provider.oauth2.models.**Grant**(*\*args*, *\*\*kwargs*)

Default grant implementation. A grant is a code that can be swapped for an access token. Grants have a limited lifetime as defined by [provider.constants.EXPIRE\\_CODE\\_DELTA](#page-0-0) and outlined in [Section 4.1.2](http://tools.ietf.org/html/rfc6749#section-4.1.2)

Expected fields:

```
•user
•client - Client
•code
•expires - datetime.datetime
•redirect_uri
```

```
•scope
```
class provider.oauth2.models.**RefreshToken**(*\*args*, *\*\*kwargs*)

Default refresh token implementation. A refresh token can be swapped for a new access token when said token expires.

Expected fields:

```
•user
•token
•access_token - AccessToken
•client - Client
•expired - boolean
```
## **2.2.3** *provider.oauth2.urls*

The default implementation of the OAuth provider includes two public endpoints that are meant for client (as defined in [Section 1\)](http://tools.ietf.org/html/rfc6749#section-1) interaction.

#### **^authorize/\$**

This is the URL where a client should redirect a user to for authorization.

This endpoint expects the parameters defined in [Section 4.1.1](http://tools.ietf.org/html/rfc6749#section-4.1.1) and returns responses as defined in [Section 4.1.2](http://tools.ietf.org/html/rfc6749#section-4.1.2) and [Section 4.1.2.1.](http://tools.ietf.org/html/rfc6749#section-4.1.2.1)

#### **^access\_token/\$**

This is the URL where a client exchanges a grant for an access tokens.

This endpoint expects different parameters depending on the grant type:

•Access tokens: [Section 4.1.3](http://tools.ietf.org/html/rfc6749#section-4.1.3)

•Refresh tokens: [Section 6](http://tools.ietf.org/html/rfc6749#section-6)

•Password grant: [Section 4.3.2](http://tools.ietf.org/html/rfc6749#section-4.3.2)

This endpoint returns responses depending on the grant type:

•Access tokens: [Section 4.1.4](http://tools.ietf.org/html/rfc6749#section-4.1.4) and [Section 5.1](http://tools.ietf.org/html/rfc6749#section-5.1)

•Refresh tokens: [Section 4.1.4](http://tools.ietf.org/html/rfc6749#section-4.1.4) and [Section 5.1](http://tools.ietf.org/html/rfc6749#section-5.1)

•Password grant: [Section 5.1](http://tools.ietf.org/html/rfc6749#section-5.1)

To override, remove or add grant types, override the appropriate methods on [provider.views.AccessToken](#page-0-0) and / or [provider.oauth2.views.AccessTokenView](#page-0-0).

Errors are outlined in [Section 5.2.](http://tools.ietf.org/html/rfc6749#section-5.2)

## **2.2.4** *provider.oauth2.views*

class provider.oauth2.views.**AccessTokenView**(*\*\*kwargs*) Implementation of provider. views. AccessToken.

Note: This implementation does provide all default grant types defined in [provider.views.AccessToken.grant\\_types](#page-0-0). If you wish to disable any, you can override the get\_handler() method *or* the grant\_types list.

- class provider.oauth2.views.**Authorize**(*\*\*kwargs*) Implementation of [provider.views.Authorize](#page-0-0).
- class provider.oauth2.views.**Capture**(*\*\*kwargs*) Implementation of provider. views. Capture.
- class provider.oauth2.views.**Redirect**(*\*\*kwargs*) Implementation of provider. views. Redirect

# **CHAPTER**

**THREE**

# **CHANGES**

# **3.1 v 0.2**

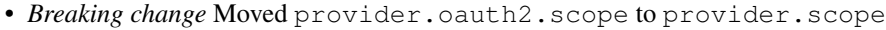

- *Breaking change* Replaced the write scope with a new write scope that includes reading
- Default scope for new provider.oauth2.models.AccessToken is now provider.constants.SCOPES[0][0]
- Access token response returns a space seperated list of scopes instead of an integer value

Made by [Caffeinehit.](http://www.caffeinehit.com/)

# **PYTHON MODULE INDEX**

# p

provider.constants, ?? provider.forms, ?? provider.oauth2.forms, ?? provider.oauth2.models, ?? provider.oauth2.urls, ?? provider.oauth2.views, ?? provider.scope, ?? provider.templatetags.scope, ?? provider.utils, ?? provider.views, ??